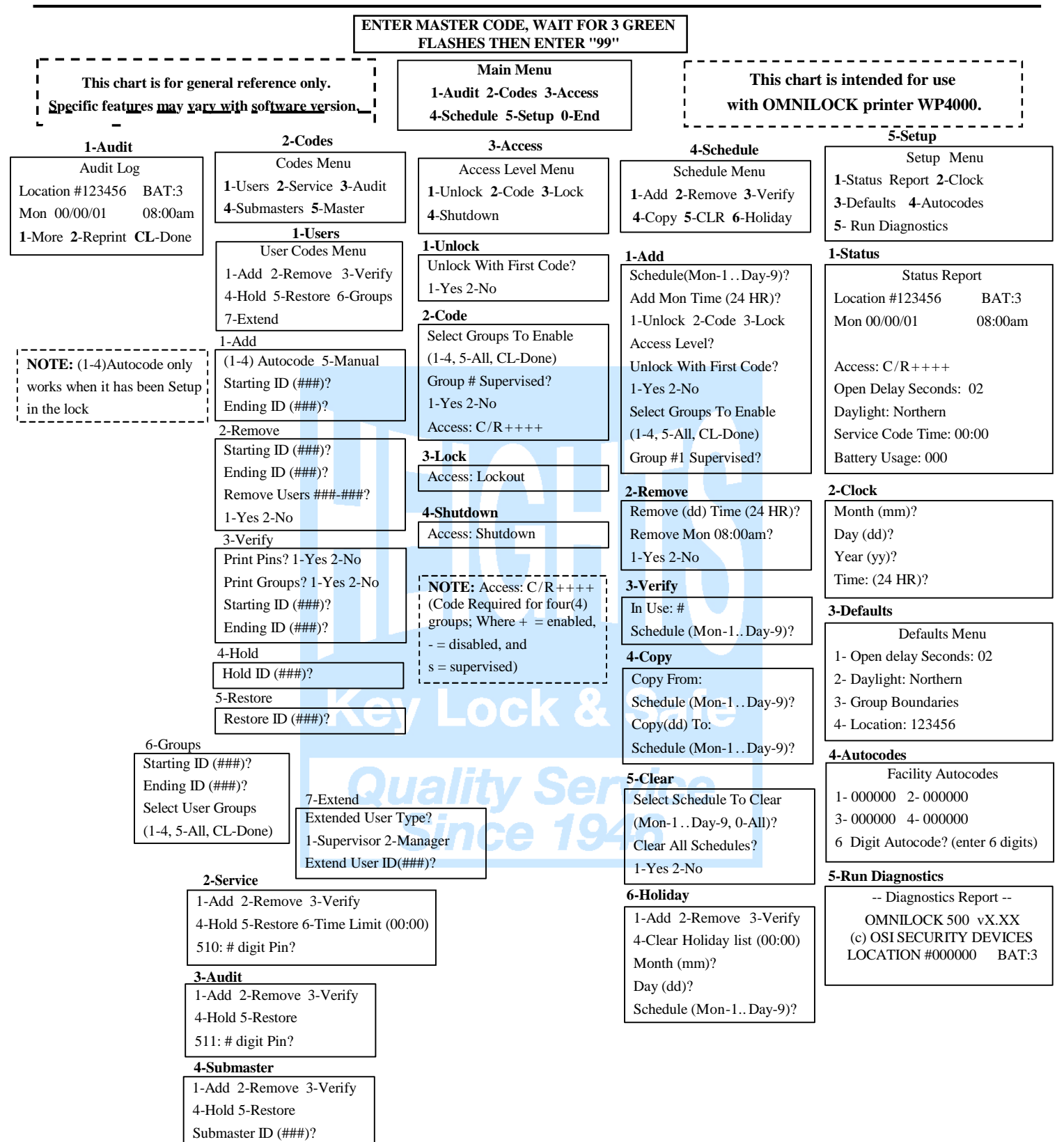

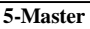

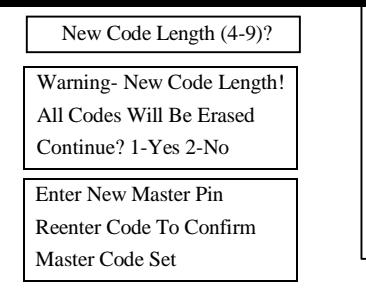

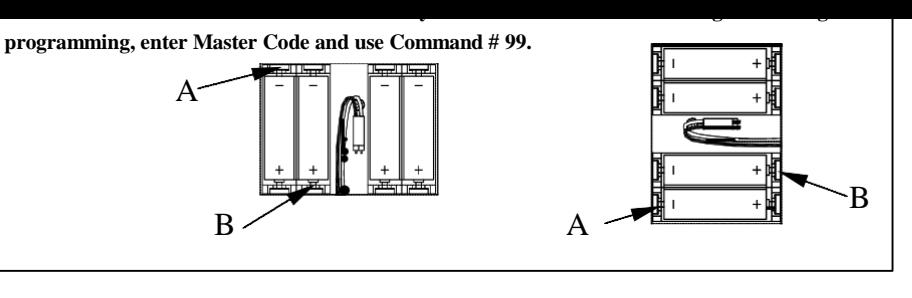

Copyright ©2001 OSI Security Devices Inc. All Rights Reserved. OMNILOCK is a registered Trademark of OSI Security Devices Inc.

A10986 REV B.

.

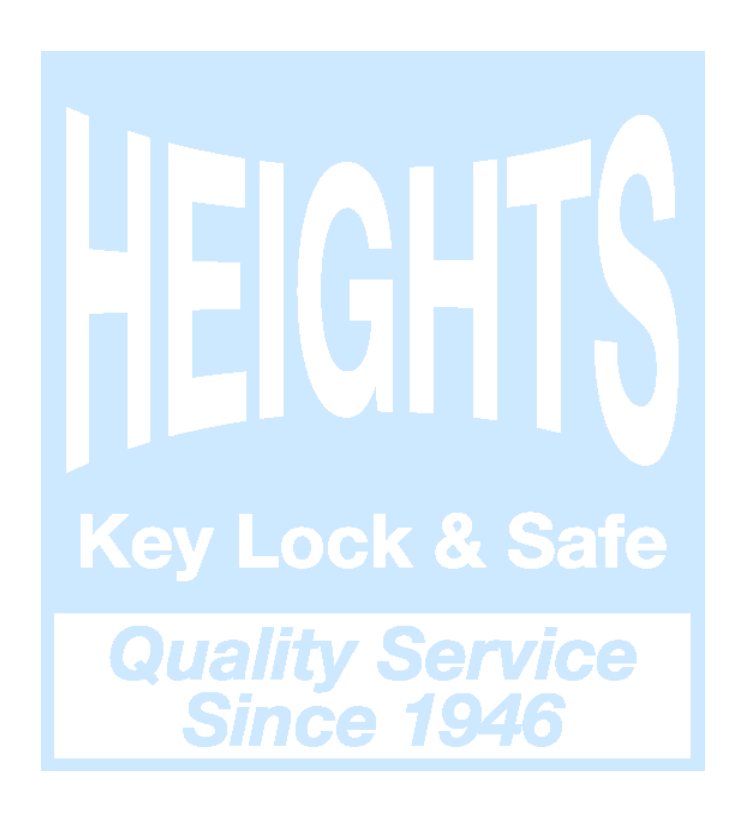